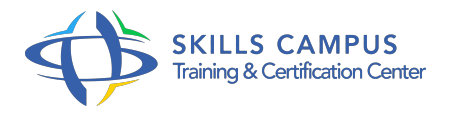

# C++, développement d'applications graphiques en QT

#### -Réference: **SII-298** -Durée: **5 Jours (35 Heures)**

#### **Les objectifs de la formation**

Développer des applications graphiques avec le Framework QT Découvrir les différents types de projets et leur structuration Maîtriser les différents composants graphiques et leurs interactions Comprendre et implémenter le système de plugin de QT

## **A qui s'adesse cette formation ?**

#### **POUR QUI :**

Développeurs et chefs de projets.

#### **PRÉREQUIS :**

- Bonnes connaissances du langage C++.
- Connaissances de base en XML.
- Expérience requise en développement C++.

### **Programme**

- **Présentation du langage QT**
	- Historique du langage.
	- Les différentes possibilités d'utilisation.
	- Les autres librairies graphiques existantes.

#### **Les différents types de projets**

- Présentation des différents types de projets avec QT.
- o Présentation de QT Creator.
- La structure de base d'une application à base d'IHM.
- Exercice: Création d'une première application QT.

#### **Les éléments importants d'un projet**

- Fichiers pro, de conception graphique (ui).
- Les fichiers de gestion d'internationalisation (ts et qm).
- Les types de bases du langage (qint, qfloat.).
- La compilation avec qmake.
- La classe QObject.
- o Présentation du modèle MVC.
- Le modèle MVC dans QT.
- Exercice: Etude d'un fichier projet pour la mise en place de l'application.

#### **Les différents composants graphiques**

- Les composants de base de l'IHM (QMainWindow, QFrame, QLabel.).
- La gestion du positionnement des composants.
- Les boîtes de dialogue (QDialog).
- Les menus (QMenu).
- o Modèles prédéfinis et personnalisés.
- Les outils de conception visuelle de QT (QT Designer.).
- Exercice: Mise en place de la structure de l'application.

### **La gestion des événements**

- o Notions de signal et de slot.
- Déclaration de signaux et de slots.
- o Installer des filtres d'événement.
- <sup>o</sup> Accéder à l'application pendant un traitement lourd (timer et hasPendingEvents).
- Exercice: Ajout de la gestion des événements à l'application.

#### **Le système de plug-in de QT**

- Comprendre ce que sont les plug-ins avec QT.
- Les différentes classes de plug-in (QStylePlugin.).
- Les éléments nécessaires à la mise en place d'un plug-in pour QT.
- Mise au point d'application gérant des plug-ins.
- Exercice: Mise au point d'un plug-in simple.

#### **Aller plus loin avec QT**

- Utilisation de XML avec QT.
- Rappel sur XML, les parsers DOM et SAX.
- Parsing de documents XML en utilisant QT.
- L'internationalisation.
- o Rappel sur Unicode.
- L'objet QTranslator.
- L'application QT Linguist.
- Applications multiplateformes.
- QT Mobility.
- Exercice: Utilisation d'un fichier XML pour stocker les données de l'application.
- o Internationalisation de l'application.

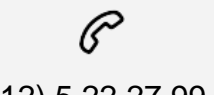

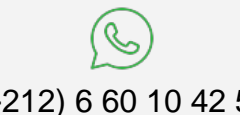

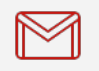

(+212) 5 22 27 99 01 (+212) 6 60 10 42 56 Contact@skills-group.com

 Nous sommes à votre disposition : De Lun - Ven 09h00-18h00 et Sam 09H00 – 13H00

 Angle bd Abdelmoumen et rue Soumaya, Résidence Shehrazade 3, 7éme étage N° 30 Casablanca 20340, Maroc